## Jalen Hart

## Completed **Originals**

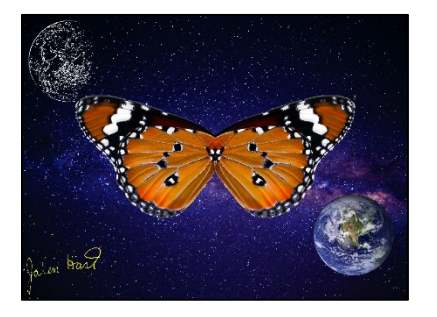

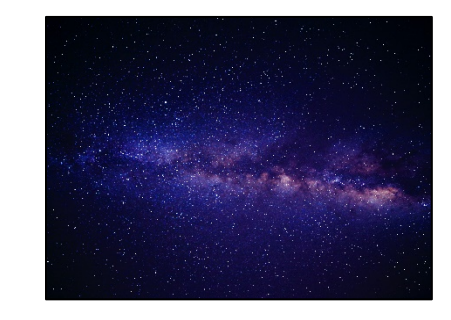

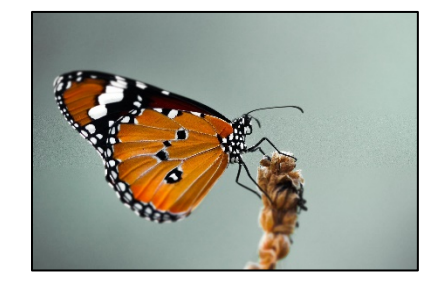

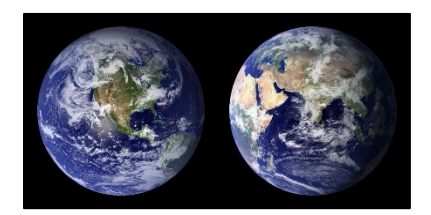

```
def mainFunction():
   wingPic=makePicture(getMediaPath("butterfly.jpeg"))
   spacePic=makePicture(getMediaPath("Space.jpeg"))
  earthPic=makePicture(getMediaPath("Earth.jpg"))
   signature=makePicture(getMediaPath("Signature.jpg"))
  sigSized=makeEmptyPicture(getWidth(signature)/6,getHeight(signature)/6)
  scalePic(signature, sigSized, 1.0/6.0)
  oneWing=makeEmptyPicture(int(getWidth(wingPic)*(1.0/5.0)),int(getHeight(wingPic)*(1.0/5.0)))
  spacenormal=makeEmpty Picture(int(qetWidth(spacePic)*(1.0/4.8)), int(qetHeight(spacePic)*(1.0/4.8)))
  earthNormal=makeEmptyPicture(getWidth(earthPic)/2,getHeight(earthPic)/2)
   earthFit2=makeEmptyPicture(getWidth(earthPic)/4,getHeight(earthPic)/2)
   earthFit=makeEmptyPicture(getWidth(earthNormal)/2,getHeight(earthNormal))
  scalePic(earthPic,earthNormal, 1.0/2.0)
   copy(earthNormal,earthFit,0,0,getWidth(earthNormal)/2,getHeight(earthNormal),0,0)
   copy(earthNormal,earthFit2,getWidth(earthNormal)/2,0,getWidth(earthNormal),getHeight(earthNormal),0,0)
   finalPic=makeEmptyPicture(1000,736)
   twoWings=makeEmptyPicture(733,320)
   fullWings=makeEmptyPicture(1000,736,black)
   scalePic(wingPic,oneWing,1.0/5.0)
  scalePic(spacePic, spaceNormal, 1.0/4.8)
   copy(oneWing,twoWings,41,120,408,440,0,0)
   mirror(twoWings,twoWings,0,0,366,320)
   copy(twoWings,fullWings,0,0,733,320,134,208)
   chromakey(fullWings,spaceNormal)
   chromakey2(fullWings,spaceNormal)
  chromaEarth(earthFit,fullWings)
  edgedetect(earthFit2,45)
```

```
chromaEarth2(earthFit2,fullWings)
   chromaSig(sigSized,fullWings) 
   copy(earthFit,fullWings,0,0,getWidth(earthFit),getHeight(earthFit),741,450)
   copy(earthFit2,fullWings,0,0,getWidth(earthFit2),getHeight(earthFit2),0,0)
   copy(sigSized,fullWings,0,0,getWidth(sigSized),getHeight(sigSized),0,588)
   explore(fullWings)
def scalePic(picture in, picture out, scale):
   sourceX=0
   for targetX in range(0,int(getWidth(picture_in)*scale)):
     sourceY=0
    for targetY in range(0, int(getHeight(picture in)*scale)):
      pixel = getFixed(picture in, int(sourceX), int(sourceY)) color = getColor(pixel)
      setColor(getPixel(picture out,targetX,targetY),color)
       sourceY=sourceY+(1.0/scale)
     sourceX=sourceX+(1.0/scale)
def copy(picture in,picture out, startx, starty, stopx, stopy, targetx, targety):
    newX=0
   for x in range(startx, stopx):
     for y in range(starty, stopy):
        newPixel=getPixel(picture_in,x,y)
       changeColor=getColor(newPixel)
        pixel=getPixel(picture_out,newX+targetx,y-int(starty)+targety)
        setColor(pixel,changeColor)
      newX=newX+1
def mirror(picture in, picture out, startx, starty, stopx, stopy):
   newX=0
  for x in range(startx, stopx):
     for y in range(starty,stopy):
       newPixel=getPixel(picture_in,x,y)
       changeColor=getColor(newPixel)
       pixel=getPixel(picture_out,732-newX,y-int(starty))
      setColor(pixel,changeColor)
     newX=newX+1
def chromakey(source,bg):
   for px in getPixels(source):
    x= qetX(px)y= qetY(px)
    if ((100 \leq \text{getRed}(px) \leq 175)) and (120 \leq \text{getGreen}(px) \leq 200) and (120 \leq \text{getBlue}(px) \leq 185)):
      bgpx = getPixel(bq, x, y)bqcol = qetColor(bqpx) setColor(px,bgcol)
```

```
def chromakey2(source,bg):
   for px in getPixels(source):
    x= qetX(px)
     y= getY(px)
    if ((getRed(px)\leq 0) and (getGreen(px)\leq 0) and (getBlue(px)\leq 0)):
      bqpx = qetpixel(bq, x, y)bqcol = qetColor(bqpx) setColor(px,bgcol)
def chromaEarth(source,bg):
   for px in getPixels(source):
     x=getX(px)
     y=getY(px)
    if ((getRed(px) \leq 5) and (getGreen(px) \leq 5) and (getBlue(px) \leq 5)):
       bgpx=getPixel(bg,x+741,y+450)
       bgcol=getColor(bgpx)
       setColor(px,bgcol)
def chromaEarth2(source,bg):
   for px in getPixels(source):
     x=getX(px)
     y=getY(px)
    if ((qetRed(px) \leq -5) and (qetGreen(px) \leq -5) and (qetBlue(px) \leq -5):
       bgpx=getPixel(bg,x,y)
       bgcol=getColor(bgpx)
       setColor(px,bgcol)
def luminance(pixel):
  r = qetRed(pixel)
   g = getGreen(pixel)
  b = qetBlue (pixel)
   return (r+g+b)/3
def edgedetect(source, threshold):
   for px in getPixels(source):
    x = \text{qetX}(px)y = qetY(px)if y < qetHeight(source)-1 and x < qetWidth(source)-1:
      botrt = qetpixel(source, x+1, y+1)thislum = luminance(px)
       brlum = luminance(botrt)
       if abs(brlum-thislum) > threshold:
         setColor(px,white)
       if abs(brlum-thislum) <= threshold:
         setColor(px,black)
def chromaSig(source,bg):
   for px in getPixels(source):
     x=getX(px)
     y=getY(px)
```

```
 if ((getRed(px)>=100) and (getGreen(px)>=100) and (getBlue(px)>=100)):
  bgpx=getPixel(bg,x,y+588)
  bgcol=getColor(bgpx)
   setColor(px,bgcol)
 elif((getRed(px)<100) and (getGreen(px)<100) and (getBlue(px)<100)):
   setColor(px,yellow)
```